## e-Transaction Aggregation & Analysis Layer (eTaal) – A Brief Overview

| Introduction                       | eTaal is a web portal for dissemination of <b>e-Transaction</b> statistics of Central and State level e-Governance Projects including Mission Mode Projects. It receives transaction statistics from web based applications periodically on near real time basis.                                                                                                    |  |  |
|------------------------------------|----------------------------------------------------------------------------------------------------|--|--|
| Services                           | eTaal presents quick analysis of transaction counts in graphical form (Bar Chart, Pie Chart, Bubble Chart, etc.) and as Tabular Statements to give quick view of transactions done by various e-Governance projects.                                                                                                    |  |  |
| Benefits                           | Provides visibility for the National/State level services of e-Governance Projects and presents status on actual utilization of various systems running at various locations.                                                                                                    |  |  |
| Target Group                       | Any department or government organization offering G2C, G2B or G2G services.                                                                                                    |  |  |
| What is e-Transaction?             | "A transaction in delivering a public service which uses Information Technology (IT) while also satisfying the following four conditions,  a. Service is requested through electronic means including mobile devices  b. Workflow/approval process is electronic  c. Database is electronic/digitized  d. Service delivery is electronic.  in order to improve access, enhance transparency and reduce response time." |  |  |
| Prerequisites<br>for participation | The server on which the e-transaction data resides must be on Internet. It is platform independent.  The server may be on any platform (Windows/Linux; SQL Server/Oracle/MySQL/ PostGreSQL; .Net /Java/PHP etc.).                                                                                                    |  |  |
| How to participate?                | A <b>'Web Service'</b> is needed to be deployed on the server on which transaction data is available. URL of the same with credentials to access this URL is needed to be shared with eTaal Administrator. Details are given in the technical document.                                                                                                    |  |  |
| For Support                        | Please send an email to nesd@nic.in                                                                                                    |  |  |

## Steps to be taken to participate in eTaal

- 1. Identification of Departments which are offering eServices.
- 2. Identification of eServices being delivered from these departments.

For example-

| SL# | Department Name | eServices Name       |
|-----|-----------------|----------------------|
| 1   | Revenue Dept.   | Issue of RoR         |
| 2   | Food Dept.      | Issue of Ration Card |

3. Identification of location of server

| SL | Department    | Application | Server Location      | IP Address of |
|----|---------------|-------------|----------------------|---------------|
| #  | Name          | Name        |                      | Server        |
| 1  | Revenue Dept. | NLRMP       | State Data Centre    | 10.4.5.6      |
| 2  | Food Dept.    | ePDS        | National Data Centre | 10.1.2.3      |

- 4. Workshop for Trainers Training
- 5. Briefing to the administrators by the trainers about the steps to be taken for creating **Web Service** and addressing their queries in a workshop.
- 6. Creation of **Web Service** by the application teams:

For each server, we need to create a **Web Service** after proper testing.

7. Opening of port for connecting from eTaal Server by the Application/Data Centre Team:

The port on which the service is running is required to be opened for eTaal Server. Port 80 is required to be opened if service is running on http or Port 443 for https or any other port, as applicable.

8. Sharing of URL of **Web Service** along with User Name and Password with eTaal application administrator at NIC, HQ, New Delhi.

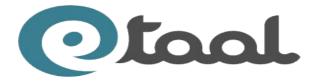